# **Fellowship Workflow Security Request**

To request security to **SUBMIT A FELLOWSHIP AWARD**.

Lin[khttps://financialaid.uconn.edu/fellowships/](https://financialaid.uconn.edu/fellowships/)

Request New Security and Submit a New Fellowship Award

Log **into the Fellowship Workflow System with your NetID and Password.**

Link: **Click on the Link Request Security Access to the Fellowship Workflow System**

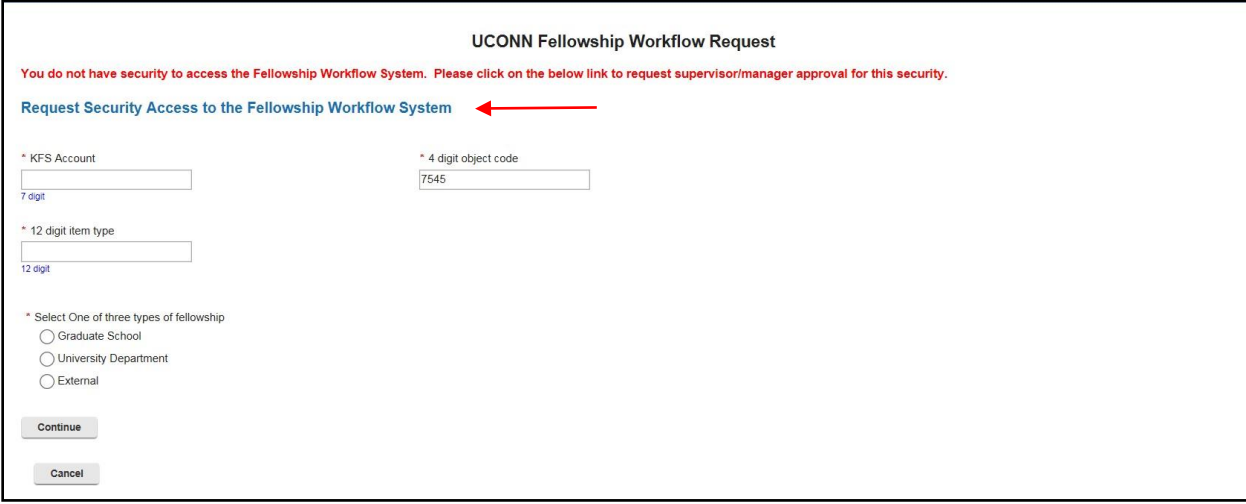

### **Enter your Supervisor's first and last name.**

### **Click Search**

**Click** 

**Select correct name from drop down list.** 

#### **Click submit**

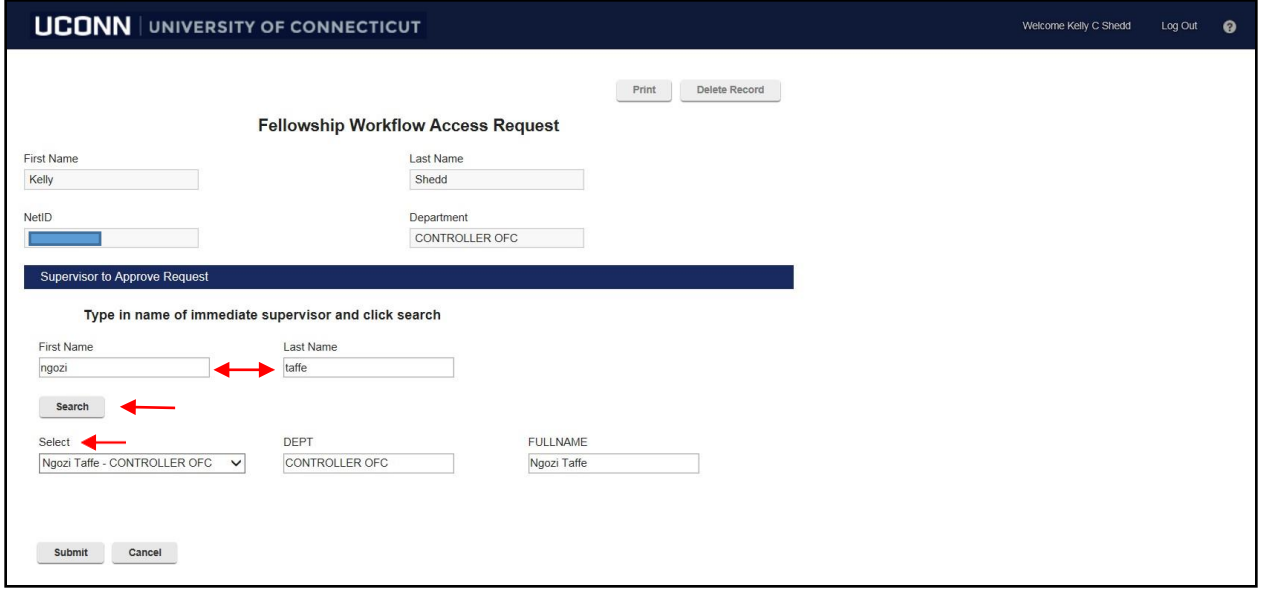

# **Fellowship Workflow Security Request**

**A confirmation email will be sent to you regarding your security access request.**

**An approved/denied email will be sent when the appropriate Supervisor processes your request. Please allow 3-5 business days for processing.**

**\*Fellowship Contact – All inquiries should be submitted via email to [fellowshipworkflow@uconn.edu](mailto:fellowshipworkflow@uconn.edu)**